### 15-440 Distributed Systems **Recitation 8**

**Slides By: Hend Gedawy & Previous TAs**

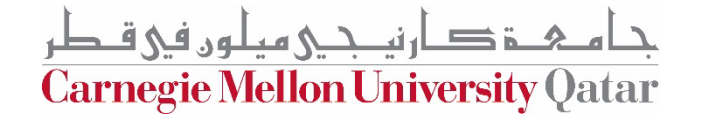

#### **Announcements**

- **PS3** Due Today
- **P2** Due October 24
	- (next Tuesday)

ءَ دار نيــبــي ميلون في قـطر **Carnegie Mellon University Qatar** 

### **Outline**

- **Project 2 Objectives Recap**
- Dining Philosophers & Deadlocks
- Synchronization in Project 2
- Implementing Synchronization in Java

**Carnegie Mellon University Oatar** 

#### **Project 2 Objectives: Reminder**

#### **1. Devise and apply a synchronization algorithm that:**

- achieves *correctness* while sharing files
- and ensures *fairness* to clients.

- **2. Devise and apply a replication algorithm that:**
	- achieves load-balancing among storage servers
	- and ensures consistency of replicated files.

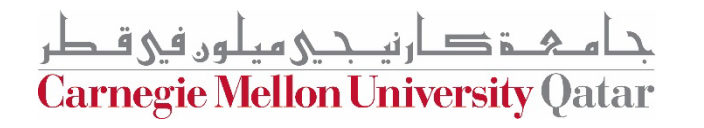

#### **Project 2 Objectives: Reminder**

#### **1. Devise and apply a synchronization algorithm that:**

- achieves *correctness* while sharing files
- and ensures *fairness* to clients.

- **2. Devise and apply a replication algorithm that:**
	- achieves load-balancing among storage servers
	- and ensures consistency of replicated files.

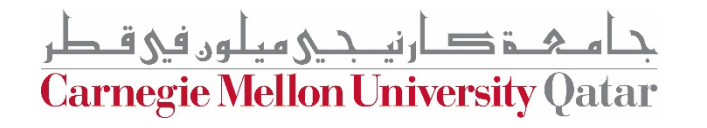

### **Outline**

- Project 2 Objectives Recap
- **Dining Philosophers & Deadlocks**
- Synchronization in Project 2
- Implementing Synchronization in Java

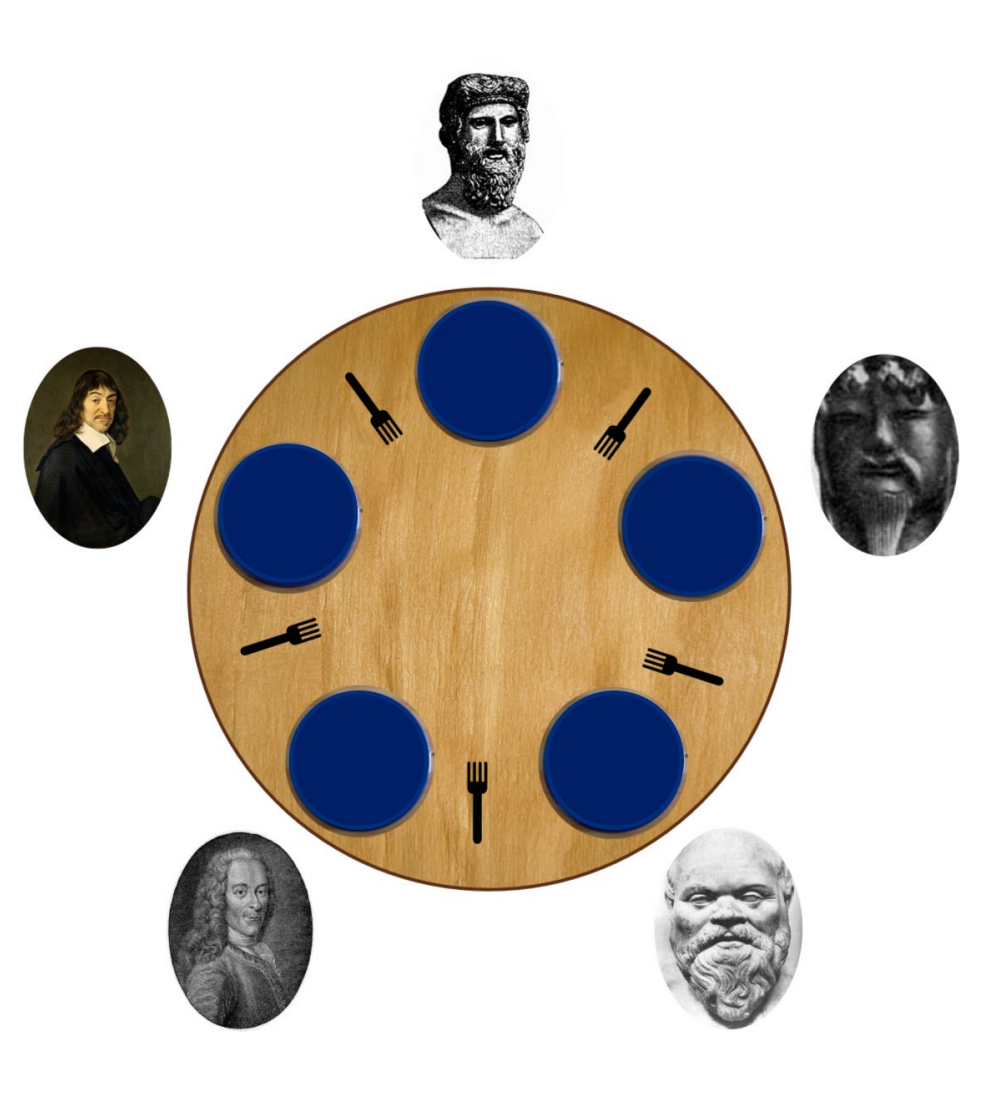

Carnegie Mellon University Qatar

One of the classic problems used to describe **synchronization issues in accessing shared resources by multiple entities** and illustrate techniques for solving them.

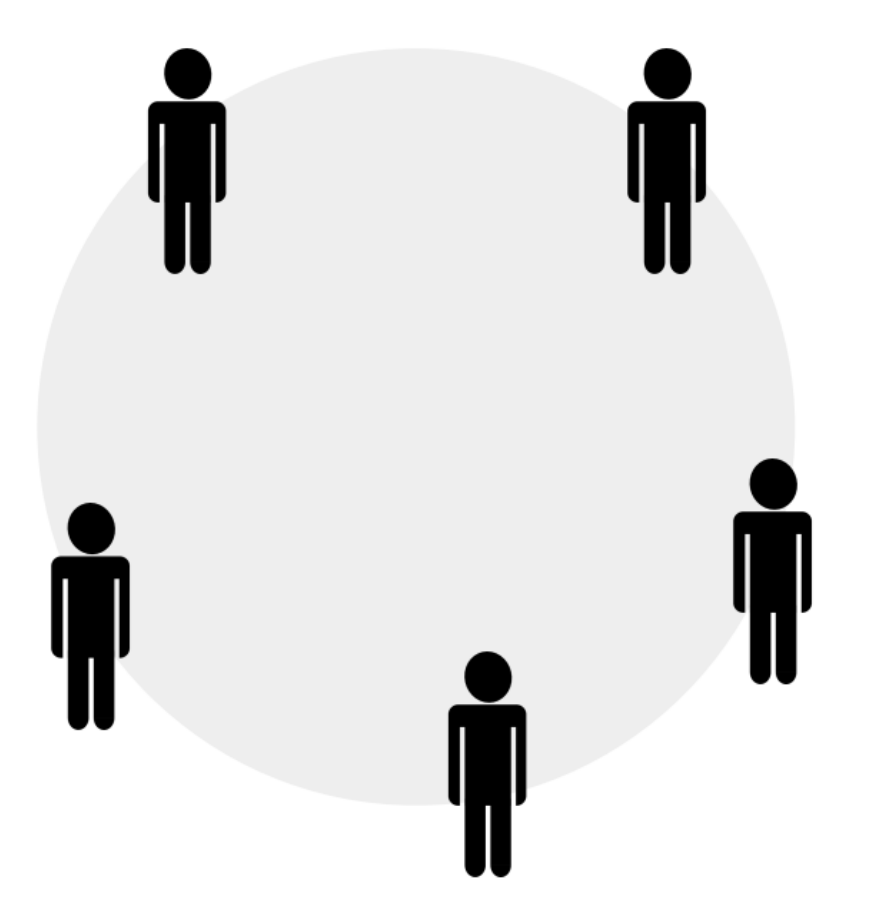

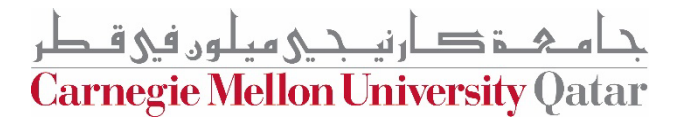

- *5 Silent philosophers (P1 - P5)*
- *Actions: Thinking and Eating*
- *5 Forks to share (F1 - F5)*
- *Each Pi needs a pair of forks*
- *When Pi is done eating, he is back to thinking and puts back his forks*

*Goal:* come up with a scheme/protocol that helps the philosophers achieve their goal of eating and thinking without getting starved to death

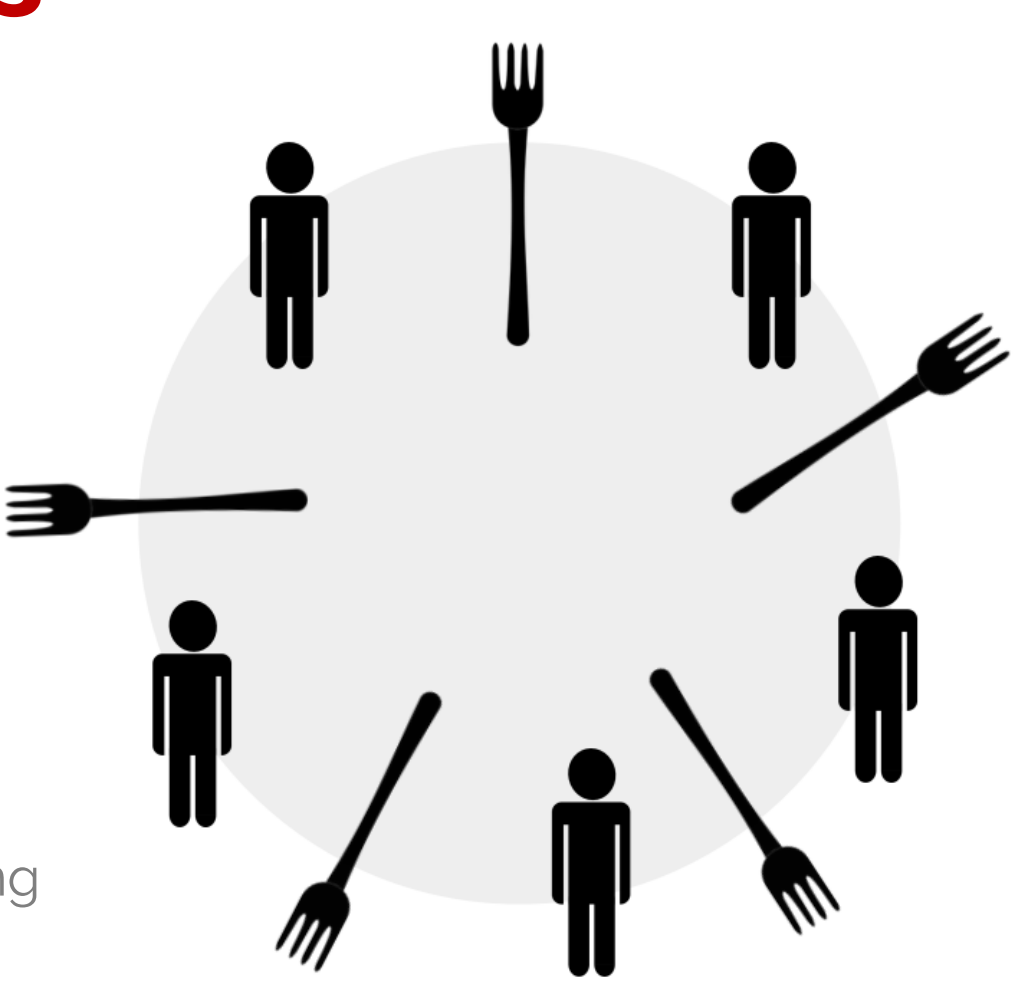

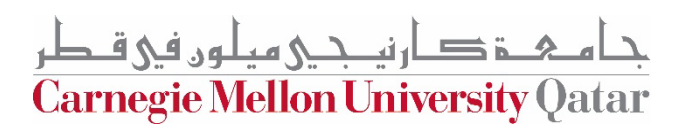

Step 1: think until the left fork is available; when it is, pick up;

Step 2: think until the right fork is available; when it is, pick up;

Step 3: when both fork are held, eat for some time;

Step 4: then, put the right fork down;

Step 5: then, put the left fork down;

Step 6: repeat from the beginning

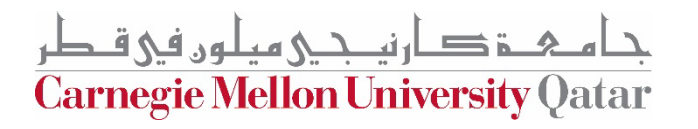

*A concurrent system with a need for synchronization, should ensure* 

#### **Correctness**

ارتصحے میلوں فی ق Carnegie Mellon University Qatar

*A concurrent system with a need for synchronization, should ensure* 

#### **Correctness**

No two philosophers should be using the same forks at the same time.

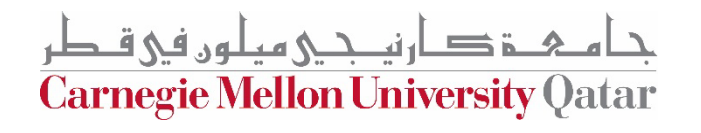

*A concurrent system with a need for synchronization, should ensure* 

#### **Correctness Efficiency**

No two philosophers should be using the same forks at the same time.

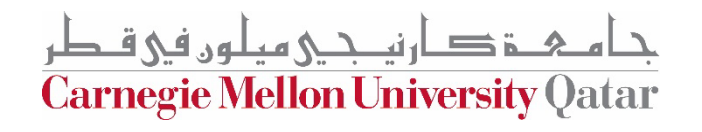

*A concurrent system with a need for synchronization, should ensure* 

#### **Correctness Efficiency**

No two philosophers should be using the same forks at the same time.

Philosophers do not wait too long to pick-up forks when they want to eat.

**Carnegie Mellon University Qatar** 

*A concurrent system with a need for synchronization, should ensure* 

#### **Correctness Efficiency Fairness**

No two philosophers should be using the same forks at the same time.

Philosophers do not wait too long to pick-up forks when they want to eat.

**Carnegie Mellon University Qatar** 

*A concurrent system with a need for synchronization, should ensure* 

#### **Correctness Efficiency Fairness**

No two philosophers should be using the same forks at the same time.

Philosophers do not wait too long to pick-up forks when they want to eat.

No philosopher should be unable to pick up forks forever and starve

**Carnegie Mellon University Oatar** 

## **Pseudocode**

#### while(true)  $\{$ // Initially, thinking about life, universe, and everything  $think()$ ; // Take a break from thinking, hungry now pick up left fork $()$ ; pick up right fork();  $eat();$ put\_down\_right\_fork(); put down left fork();

// Not hungry anymore. Back to thinking!

**What's wrong with this code**

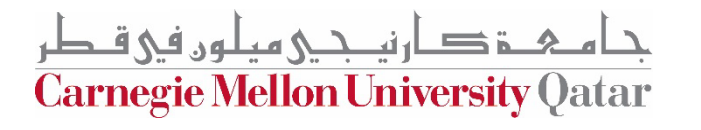

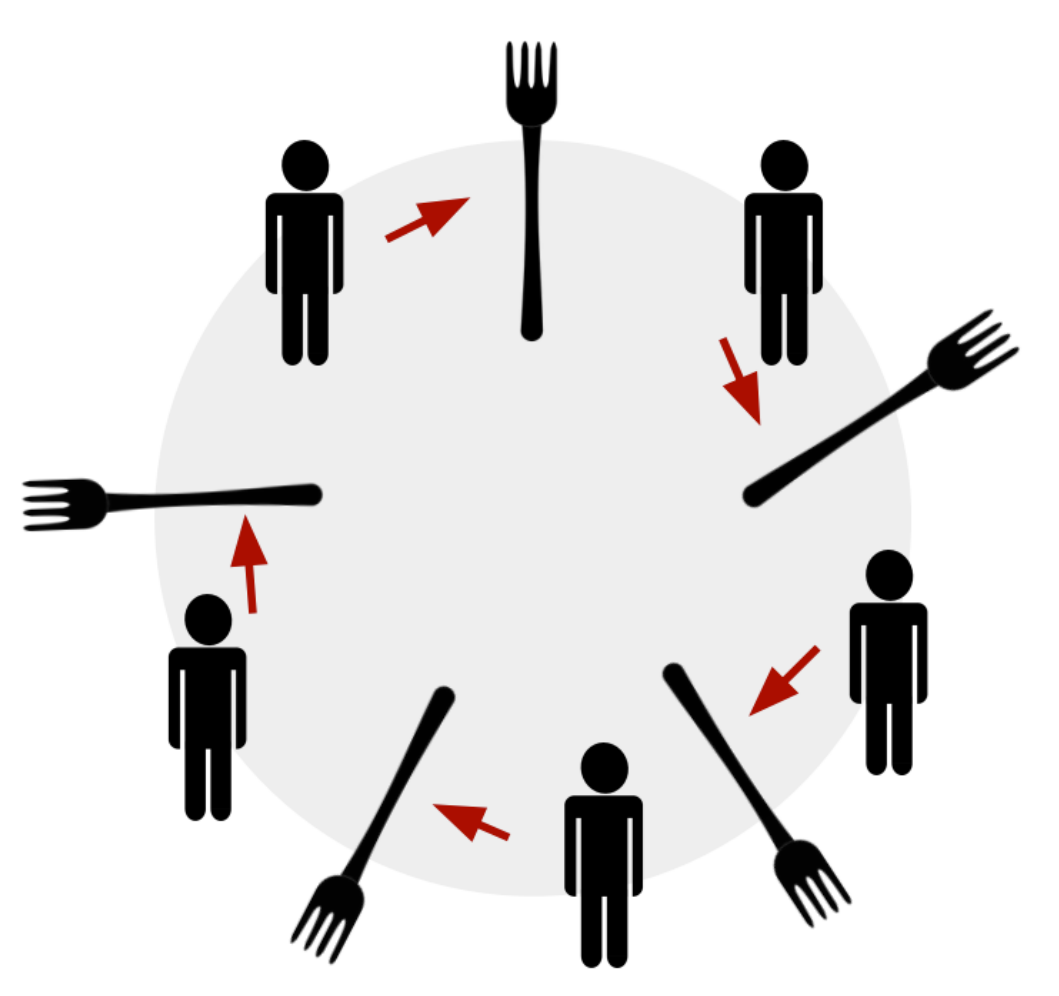

<u>دامى خىق دارنى جى مىلون فى قىطر</u> Carnegie Mellon University Qatar

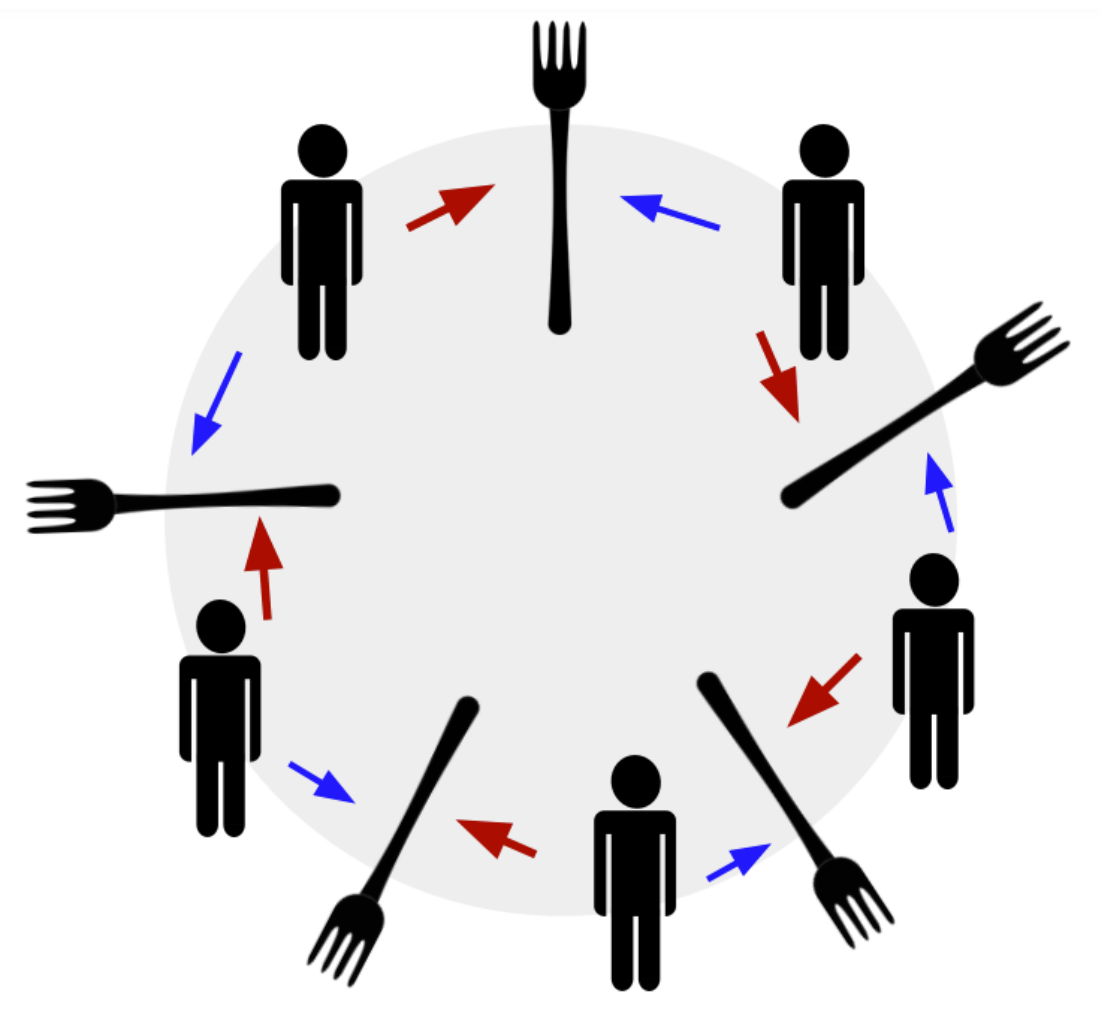

**A deadlock** is a situation where the **progress of a system is halted** as each process is waiting to acquire a resource held by some other process.

**Carnegie Mellon University Qatar** 

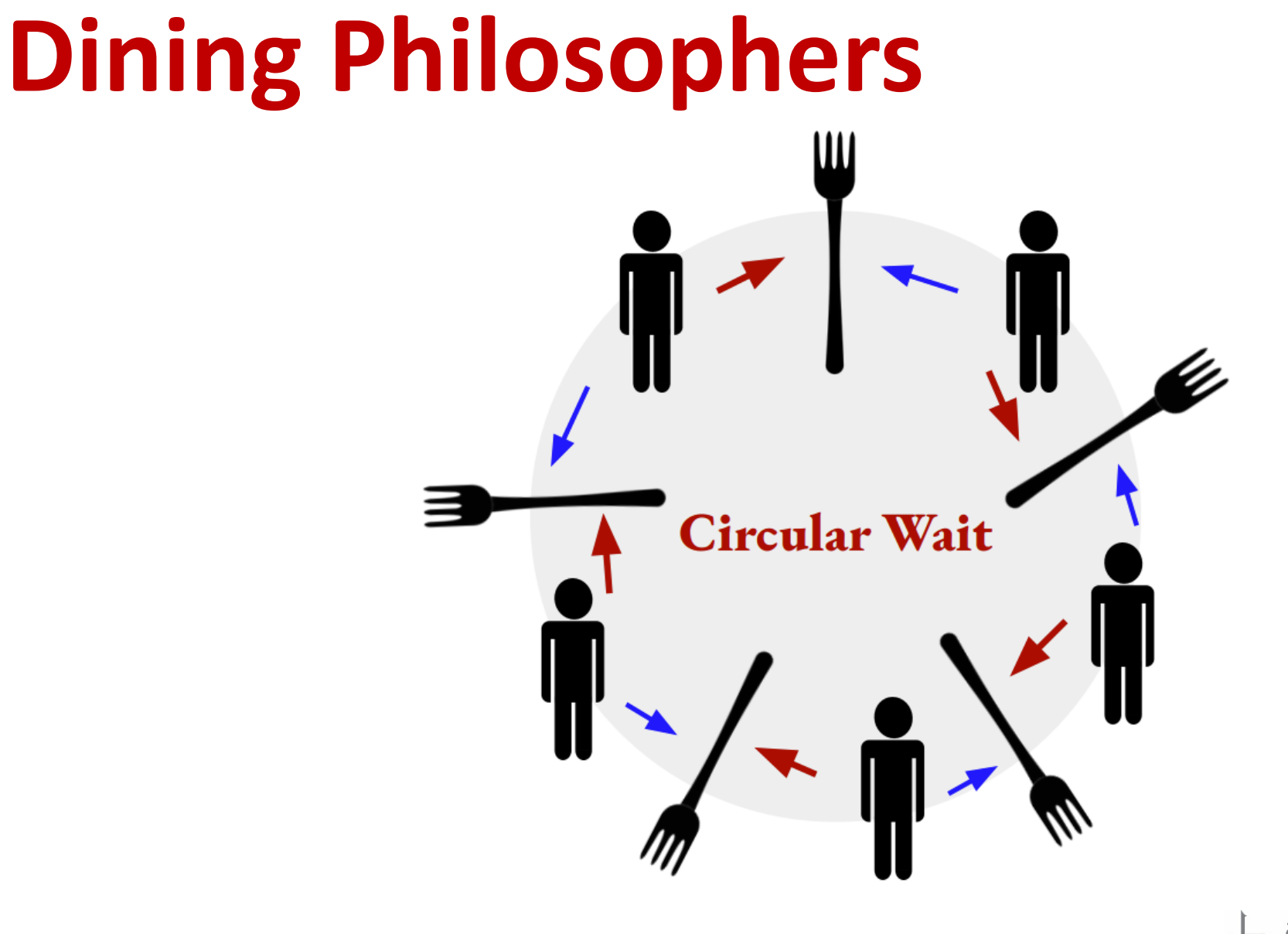

ے۔ فی ق **Carnegie Mellon University Qatar** 

**How do we fix this?**

*A concurrent system with a need for synchronization, should ensure* 

#### **Correctness Efficiency Fairness**

No two philosophers should be using the same chopsticks at the same time.

Philosophers do not wait too long to pick-up chopsticks when they want to eat.

No philosopher should be unable to pick up chopsticks forever and starve

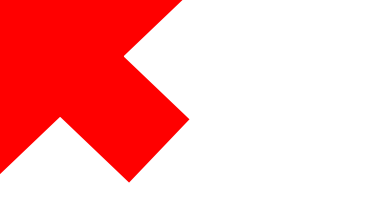

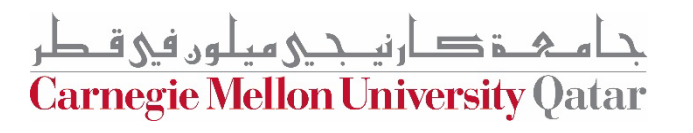

### **Dining Philosophers – Handling the Deadlock of Circular Waits**

**Initial Protocol**

**Philosopher** (Object firstForkToPick, Object SecondForkTpPick)

```
for (int i = \theta; i < philosophers.length; i++) {
   Object leftFork = forks[i];
   Object rightFork = forks[(i+1) % forks.length];
   philosophers[i] = new Philosopher(leftFork, rightFork);
   Thread t = new Thread(philosophers[i], "Philosopher " + (i+1));t.start();
}
```
ام&خ د ارنيـجـي ميلون في قـطر Carnegie Mellon University Qatar

### **Dining Philosophers – Handling the Deadlock of Circular Waits**

**Breaking the Waiting Circle**

**Philosopher** (Object firstForkToPick, Object SecondForkTpPick)

```
for (int i = \theta; i < philosophers.length; i++) {
             Object leftFork = forks[i];
            Object rightFork = forks[(i + 1) % forks.length];
            if (i == <i>philosophers.length - 1)</i> // The last philosopher picks up the right fork first
                 philosophers[i] = new Philosopher(rightFork, leftFork);
             } else {
                 philosophers[i] = new Philosopher(leftFork, rightFork);
 }
            Thread t = new Thread(philosophers[i], "Philosopher " + (i + 1)); t.start();
 }
```
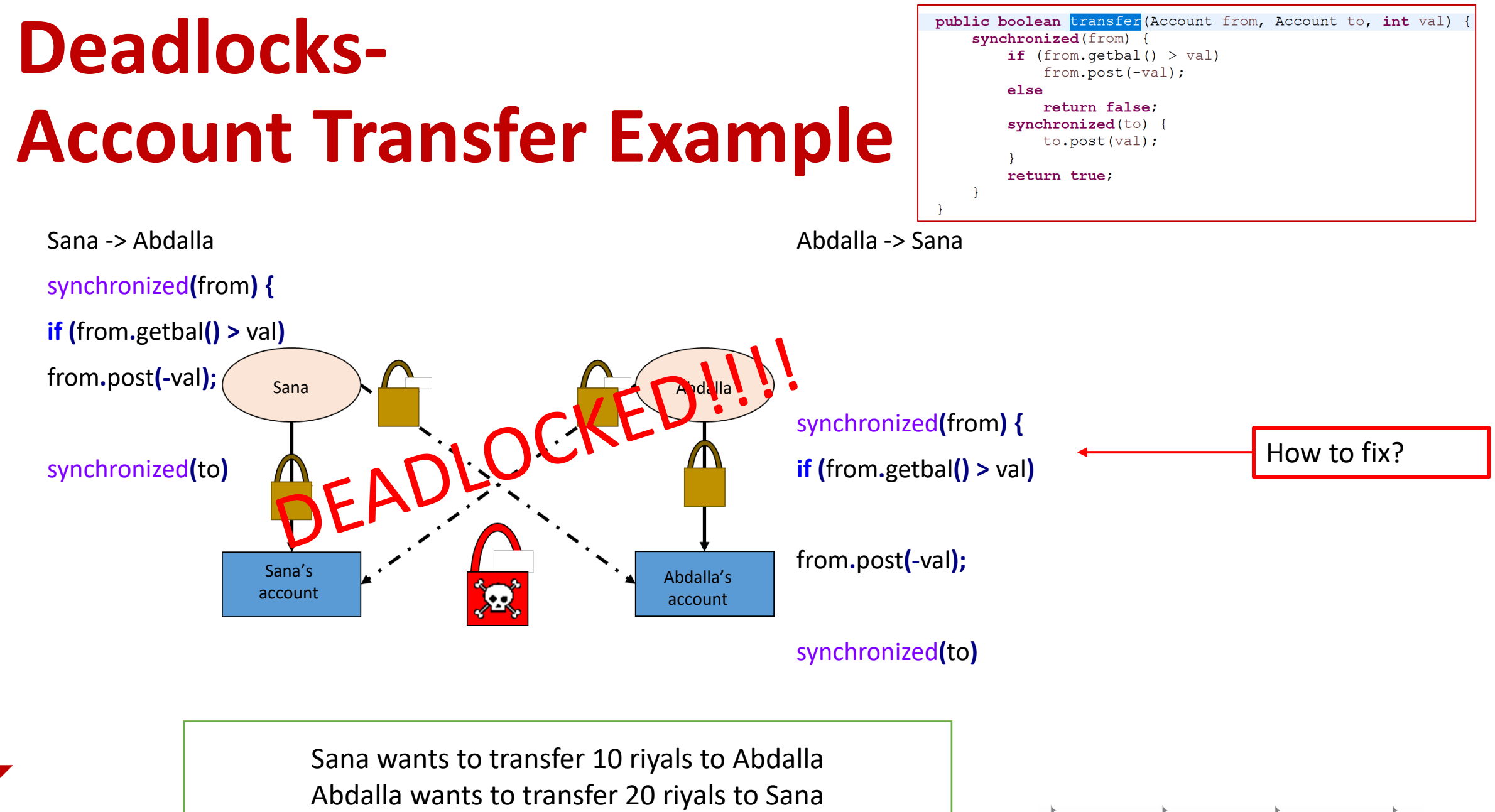

ٹی ہیلوں فی قبطر

**Carnegie Mellon University Qatar** 

Will our code always work?

Time

#### **Deadlocks- Account Transfer Example Resolution**

Sana -> Abdalla synchronized**(**SanaAccount**)** synchronized**(**AbdallAccount**)**

**if (**SanaAccount**.**getbal**() >** val**)** SanaAccount**.**post**(-**val**)** AbdallaAccount**.**post**(**val**)**

Abdalla -> Sana

Synchronized**(**SanaAccount**)**

synchronized**(**AbdallaAccount**) if (**AbdallaAccount**.**getbal**() >** val**)** AbdallaAccount**.**post**(-**val**)** SanaAccount**.**post**(**val**)**

public boolean transfer (Account2 from, Account2 to, int val) { Account2 first =  $(from.rank > to.rank)$ ? from : to; Account2 second =  $(from rank > to rank)$ ? to: from; synchronized(first) { synchronized (second) { if  $(from.getbal() > val)$ from.post( $-val$ ); else | return false: to.post(val); return true;

> **Fix:** Apply Ranking to shared resources and locks should be acquired in order based on rank

Suppose Sana's account has higher rank

Sana wants to transfer 10 riyals to Abdalla Abdalla wants to transfer 20 riyals to Sana

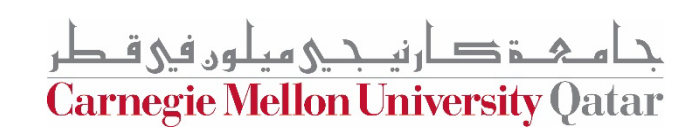

### **Outline**

- Project 2 Objectives Recap
- Dining Philosophers & Deadlocks
- **Synchronization in Project 2**
- Implementing Synchronization in Java

**Carnegie Mellon University Qatar** 

# **Project 2: Synchronization**

- **Reader & Writer clients acquire lock before invoking the method, and release the lock after they are done**
- **1. Reader:**
	- Reader first requests a **read/non-exclusive/shared lock**
	- **Multiple readers can acquire a read lock** simultaneously

#### **2. Writer:**

- Writer first requests a **write/exclusive lock**
- Only **one writer can acquire a write lock** at a time

#### **3. Order:**

Readers and writers are queued and served in the **FIFO** order

**Carnegie Mellon University Oatar** 

## **Project 2: Synchronization**

Naming Server **grants a reader or writer read/shared locks** on all the directories in the path to prevent modifications

Naming Server **then grants the requester a shared lock if it is a reader or an exclusive lock if it is a writer** to the file

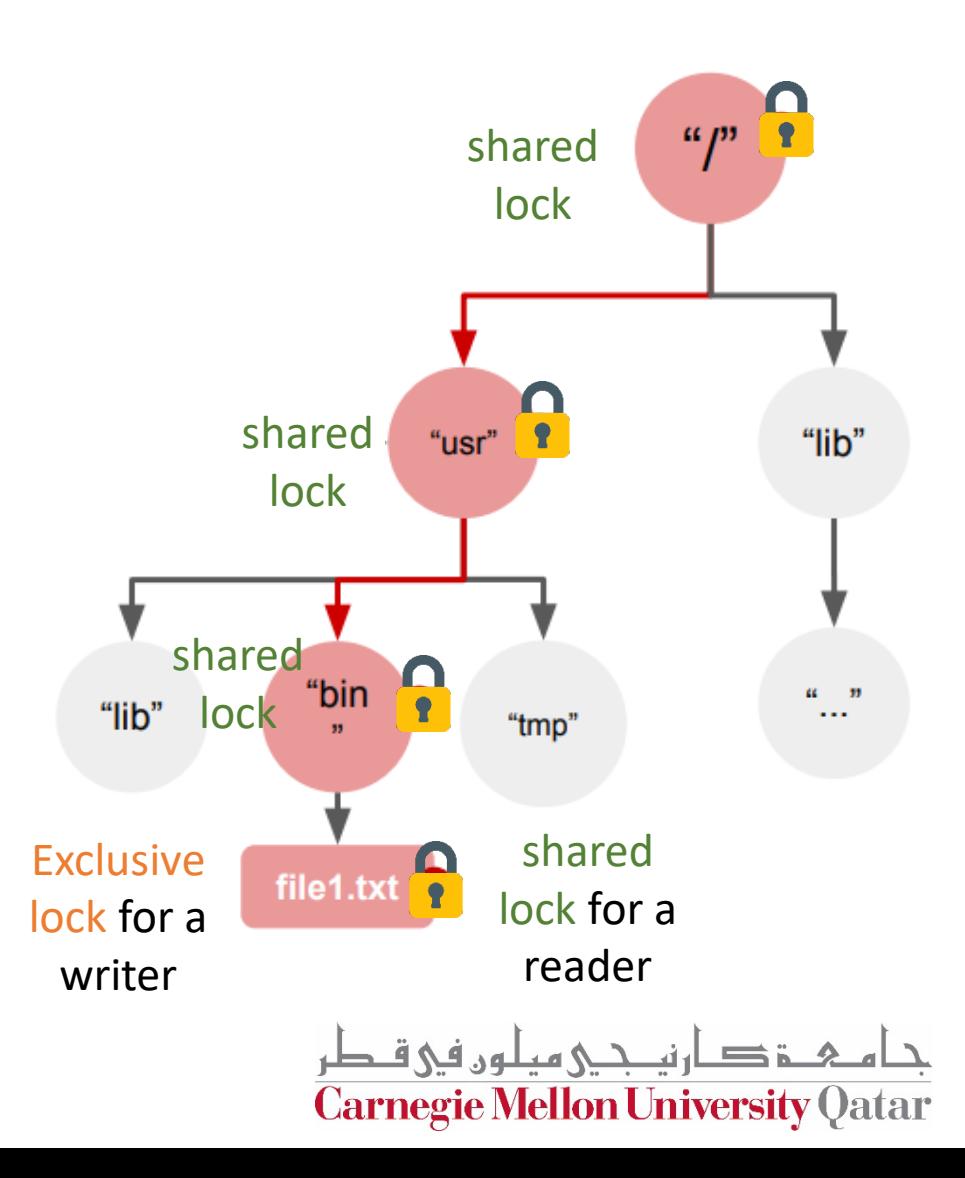

### **Outline**

- Project 2 Objectives Recap
- Dining Philosophers & Deadlocks
- Synchronization in Project 2
- **Implementing Synchronization in Java**

**Carnegie Mellon University Oatar** 

# **Thread Synchronization in Java**

- Synchronized Block
	- Using synchronized keyword to define a critical section
- Lock APIs
	- Using [Lock interface i](https://docs.oracle.com/javase%2F7%2Fdocs%2Fapi%2F%2F/java/util/concurrent/locks/Lock.html)n the *java.util.concurrent.lock* package
- Semaphores
	- Using [Semaphore class i](https://docs.oracle.com/javase/8/docs/api/java/util/concurrent/Semaphore.html)n the *java.util.concurrent.Semaphore* package

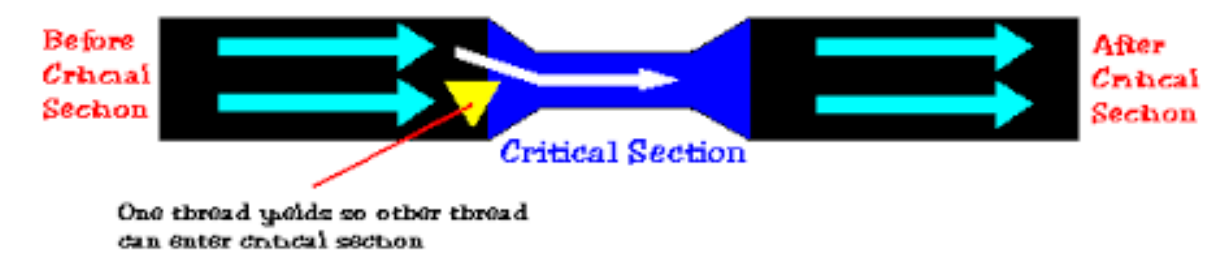

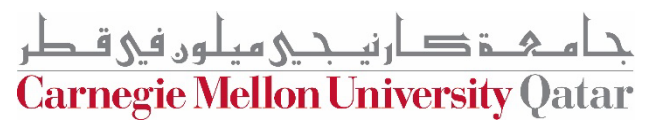

# **Thread Synchronization in Java**

- Synchronized Block
	- Using synchronized keyword to define a critical section
- Lock APIs
	- Using [Lock interface i](https://docs.oracle.com/javase%2F7%2Fdocs%2Fapi%2F%2F/java/util/concurrent/locks/Lock.html)n the *java.util.concurrent.lock* package
- Semaphores
	- Using [Semaphore class i](https://docs.oracle.com/javase/8/docs/api/java/util/concurrent/Semaphore.html)n the *java.util.concurrent.Semaphore* package

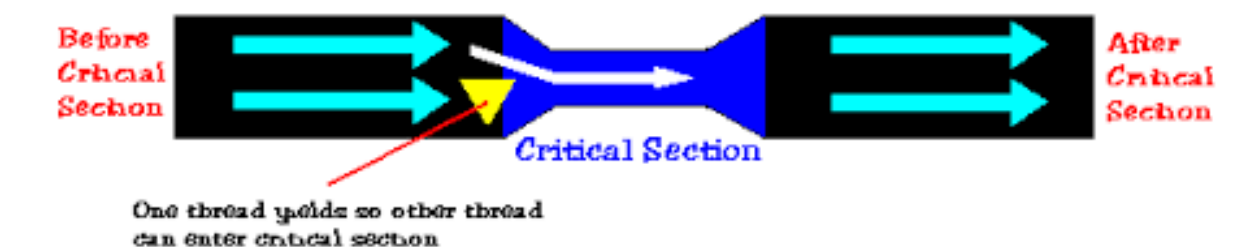

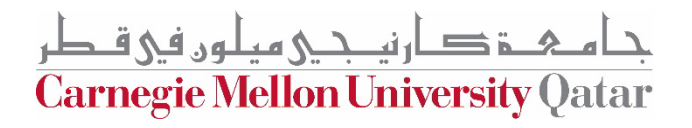

# **Synchronized Block**

```
public boolean transfer (Account2 from, Account2 to, int val) {
    Account2 first = (from.rank > to.rank)? from : to;
    Account2 second = (from\cdot rank > to\cdot rank)? to: from;
    synchronized(first) {
        synchronized (second) {
            if (from.getbal() > val)from.post(-val);
            elsereturn false;
            to.post(val);
            return true;
```
م & \_ قصار نیــ نــي هیـلـون في قــطر **Carnegie Mellon University Qatar** 

# **Thread Synchronization in Java**

- Synchronized Block
	- Using synchronized keyword to define a critical section

dan enter drindal section

- Lock APIs
	- Using [Lock interface i](https://docs.oracle.com/javase%2F7%2Fdocs%2Fapi%2F%2F/java/util/concurrent/locks/Lock.html)n the *java.util.concurrent.lock* package
- Semaphores
	- Using [Semaphore class i](https://docs.oracle.com/javase/8/docs/api/java/util/concurrent/Semaphore.html)n the *java.util.concurrent.Semaphore* package

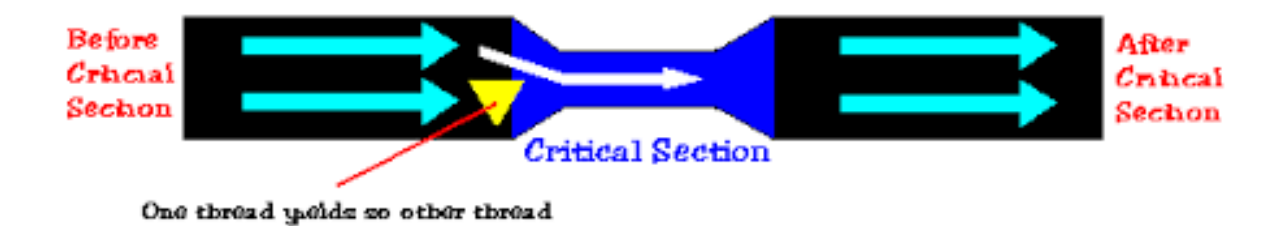

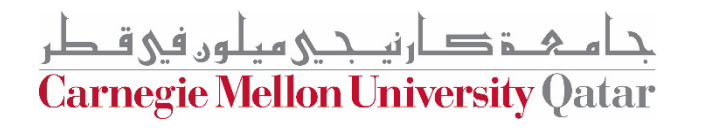

# **Locks– Lock Usage**

```
Lock lock = ...;
lock.lock();
try { 
    // manipulate protected state 
} finally { 
     lock.unlock(); 
}
```

```
Lock lock = ...;
```

```
if (lock.tryLock()) { 
    try { 
    // manipulate protected state 
    } finally { 
         lock.unlock(); 
     } 
} else {
// perform alternative actions 
}
```
The thread that calls Lock first becomes the owner, and it is the only thread that can release the lock

ة صار نصحے معلوں فی قـطر **Carnegie Mellon University Qatar** 

# **Locks vs. Synchronized blocks**

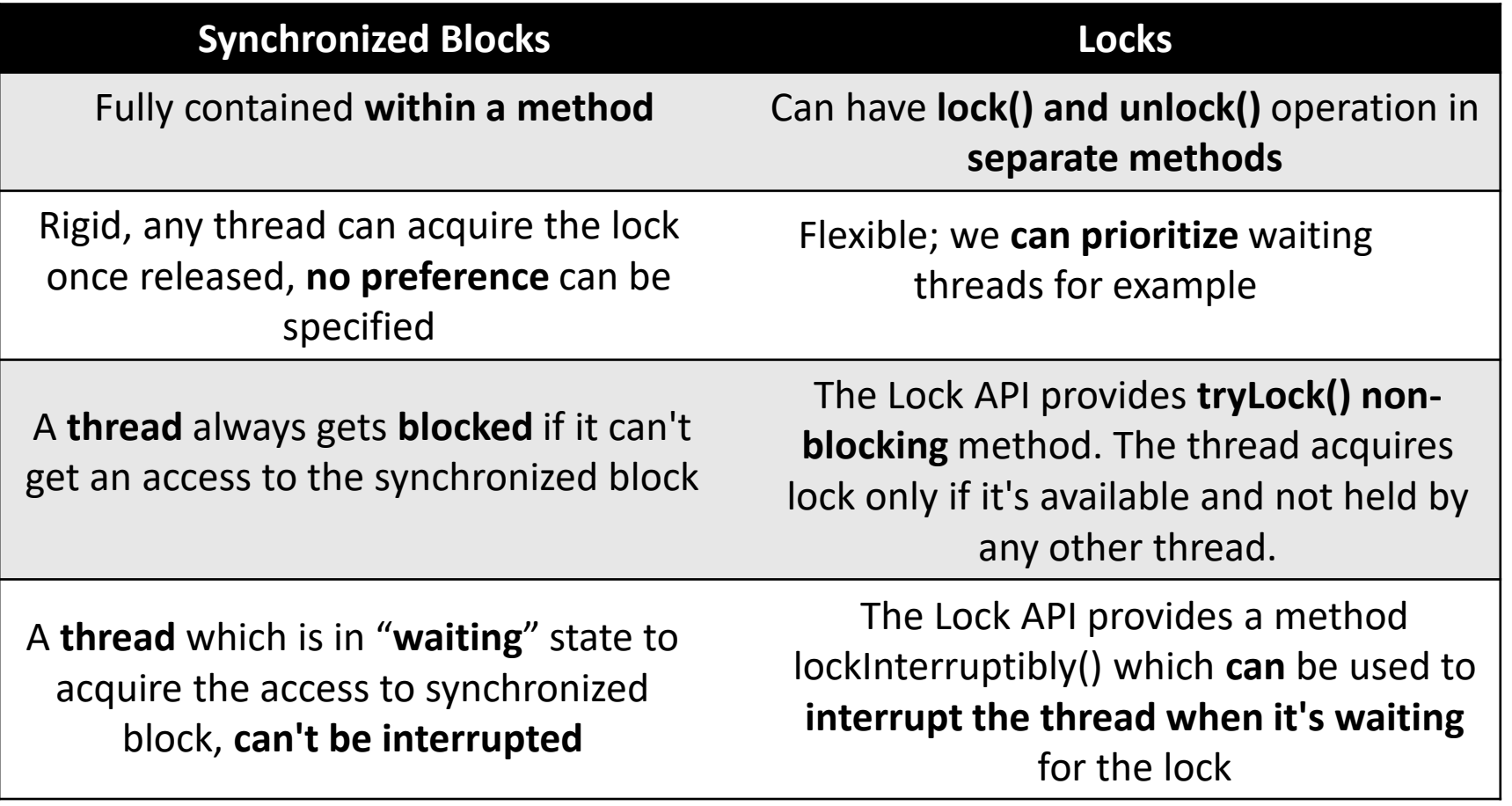

جا مے خ صار نیے میلوں فی قطر Carnegie Mellon University Qatar

# **Locks– Lock API**

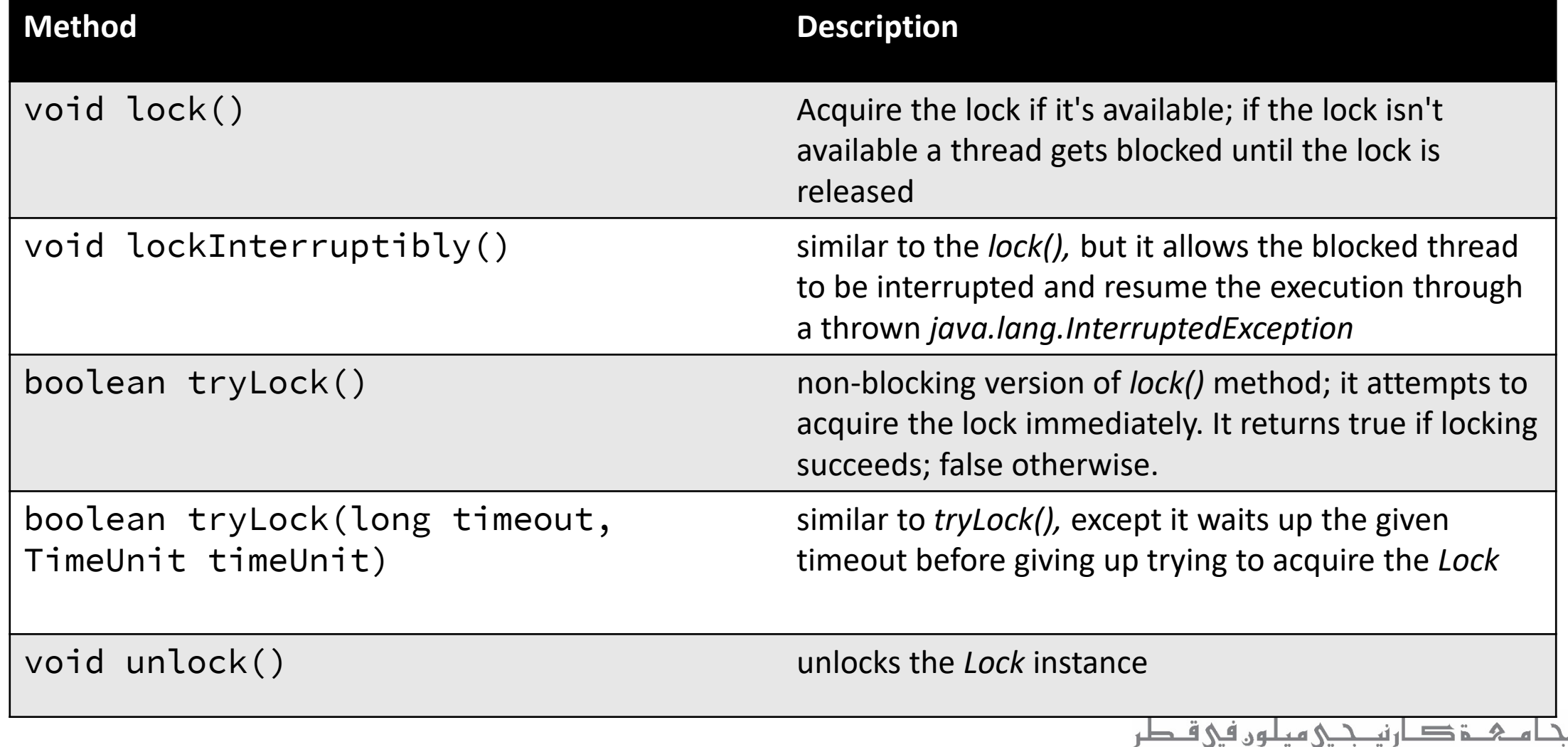

Carnegie Mellon University Qatar

### **Locks– Read/Write Locks**

The rules for acquiring the *ReadLock* or *WriteLock* by a thread:

•**Read Lock** (Shared)– If no thread acquired the write lock or requested for it, multiple threads can acquire the read lock.

•**Write Lock** (Exclusive)– If no threads are reading or writing, only one thread can acquire the write lock.

**Carnegie Mellon University Oatar** 

### **Locks– Read/Write Locks**

#### [ReadWriteLock](https://docs.oracle.com/javase/8/docs/api/java/util/concurrent/locks/ReadWriteLock.html) Interface

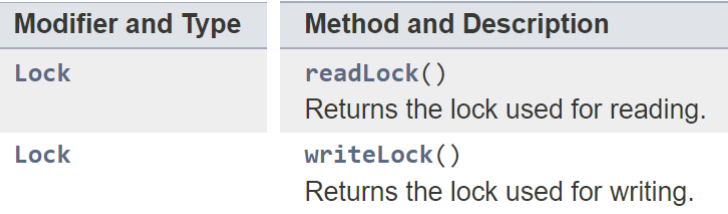

#### [Lock](https://docs.oracle.com/javase/8/docs/api/java/util/concurrent/locks/Lock.html) Interface

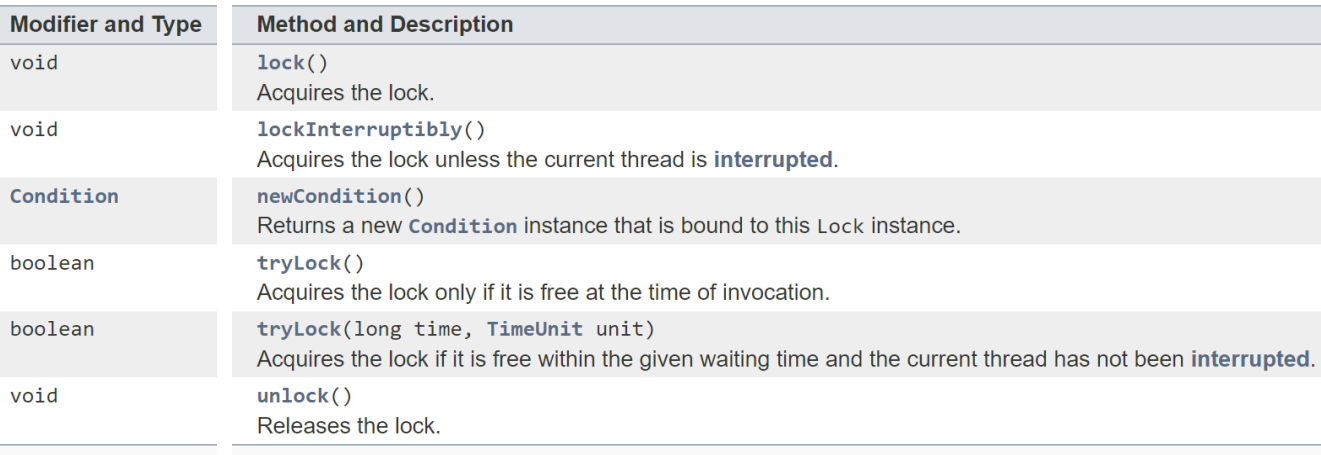

#### [ReentrantReadWriteLock](https://docs.oracle.com/javase/8/docs/api/java/util/concurrent/locks/ReentrantReadWriteLock.html) Class

#### **Method and Description**

 $aetOwner()$ Returns the thread that currently owns the write lock, or null if not owned.

getOueuedReaderThreads() Returns a collection containing threads that may be waiting to acquire the read lock.

getQueuedThreads() Returns a collection containing threads that may be waiting to acquire either the read or write lock.

getQueuedWriterThreads() Returns a collection containing threads that may be waiting to acquire the write lock.

getQueueLength() Returns an estimate of the number of threads waiting to acquire either the read or write lock.

getReadHoldCount() Queries the number of reentrant read holds on this lock by the current thread.

getReadLockCount() Oueries the number of read locks held for this lock.

getWaitingThreads(Condition condition) Returns a collection containing those threads that may be waiting on the given condition associated with the write lock.

getWaitQueueLength(Condition condition) Returns an estimate of the number of threads waiting on the given condition associated with the write lock.

getWriteHoldCount() Oueries the number of reentrant write holds on this lock by the current thread.

hasQueuedThread(Thread thread) Queries whether the given thread is waiting to acquire either the read or write lock.

hasOueuedThreads() Queries whether any threads are waiting to acquire the read or write lock.

hasWaiters (Condition condition) Queries whether any threads are waiting on the given condition associated with the write lock.

 $isFair()$ Returns true if this lock has fairness set true.

isWriteLocked() Queries if the write lock is held by any thread.

isWriteLockedByCurrentThread() Queries if the write lock is held by the current thread.

readLock() Returns the lock used for reading.

 $toString()$ Returns a string identifying this lock, as well as its lock state.

writeLock() Returns the lock used for writing.

#### **Locks– Using ReentrantReadWriteLock Class**

```
ReadWriteLock readWriteLock = new ReentrantReadWriteLock();
```

```
readWriteLock.readLock().lock();
```
// multiple readers can enter this section // if not locked for writing, // and not writers waiting to lock for writing.

```
readWriteLock.readLock().unlock();
```

```
readWriteLock.writeLock().lock();
```
// only one writer can enter this section, // and only if no threads are currently reading.

```
readWriteLock.writeLock().unlock();
```
ی میلوں فی قطر **Carnegie Mellon University Oatar** 

#### **Locks– ReentrantReadWriteLock Class Example**

public class SynchronizedHashMapWithReadWriteLock **{**

```
Map<String,String> syncHashMap = new HashMap<>();
ReadWriteLock lock = new ReentrantReadWriteLock();
```

```
Lock writeLock = lock.writeLock();
```

```
Lock readLock = lock.readLock();
```

```
//...
```
public void **put(**String key**,** String value**) { try {** writeLock**.**lock**();** syncHashMap**.**put**(**key**,** value**); } finally {** writeLock**.**unlock**(); } }**

تيـــجــي ميـلـون في قــطر **Carnegie Mellon University Qatar** 

### **Locks– ReentrantReadWriteLock Class Example**

```
public String remove(String key){
    try {
        writeLock.lock();
        return syncHashMap.remove(key);
    } finally {
        writeLock.unlock();
    }
```

```
public String get(String key){
    try {
        readLock.lock();
        return syncHashMap.get(key);
    } finally {
        readLock.unlock();
    }
}
```
**}**

**Carnegie Mellon University Oatar** 

# **Locks– Locks with Conditions**

- The *[Condition](https://docs.oracle.com/javase/8/docs/api/java/util/concurrent/locks/Condition.html)* class provides the ability for a *thread* to *wait for some condition to occur while executing the critical section.*
- This can occur when a thread *acquires the access to the critical section but doesn't have the necessary condition to perform its*  operation Example?
- Traditionally Java provides *wait(), notify() and notifyAll()* methods for thread intercommunication.
	- *Conditions* have similar mechanisms, but in addition, we can specify multiple conditions

**Carnegie Mellon University Qa** 

## **Locks– Locks with Conditions**

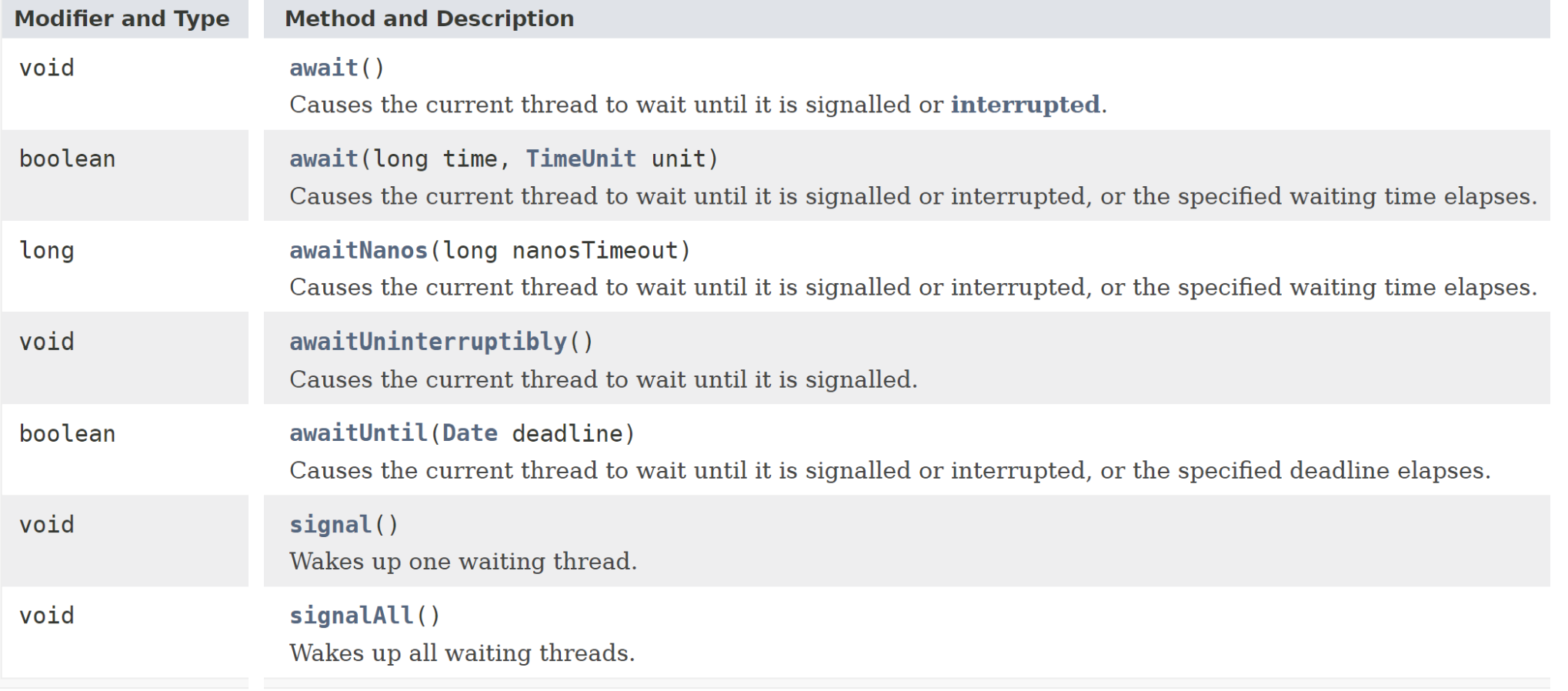

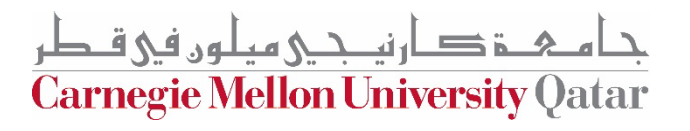

#### **Locks– Locks with Conditions Example**

```
public class ReentrantLockWithCondition {
    Stack<String> stack = new Stack<>();
    int CAPACITY = 5;
    ReentrantLock lock = new ReentrantLock();
    Condition stackEmptyCondition = lock.newCondition();
    Condition stackFullCondition = lock.newCondition();
```
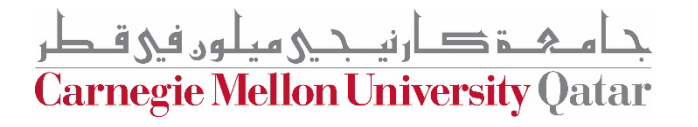

#### **Locks– Locks with Conditions Example**

```
public void pushToStack(String item){
        try {
            lock.lock();
            while(stack.size() == CAPACITY) {
                 stackFullCondition.await();
//wait for a signal that the stack isn't full 
             }
            stack.push(item);
             stackEmptyCondition.signalAll();
//Send a signal that the stack isn't empty } finally {
            lock.unlock();
        }
   }
```
ارتصحے مطون فی قبطر **Carnegie Mellon University Oatar** 

#### **Locks– Locks with Conditions Example**

```
public String popFromStack() {
         try {
             lock.lock();
             while(stack.size() == 0) {
                  stackEmptyCondition.await();
//wait for a signal that the stack isn't empty 
              }
             return stack.pop();
         } finally {
              stackFullCondition.signalAll();
//Send a signal that the stack isn't full lock.unlock();
         }
}
```
ارندكي هطون في قبطر **Carnegie Mellon University Qatar** 

# **Thread Synchronization in Java**

- Synchronized Block
	- Using synchronized keyword to define a critical section
- Lock APIs
	- Using [Lock interface i](https://docs.oracle.com/javase%2F7%2Fdocs%2Fapi%2F%2F/java/util/concurrent/locks/Lock.html)n the *java.util.concurrent.lock* package
- Semaphores
	- Using [Semaphore class i](https://docs.oracle.com/javase/8/docs/api/java/util/concurrent/Semaphore.html)n the *java.util.concurrent.Semaphore* package

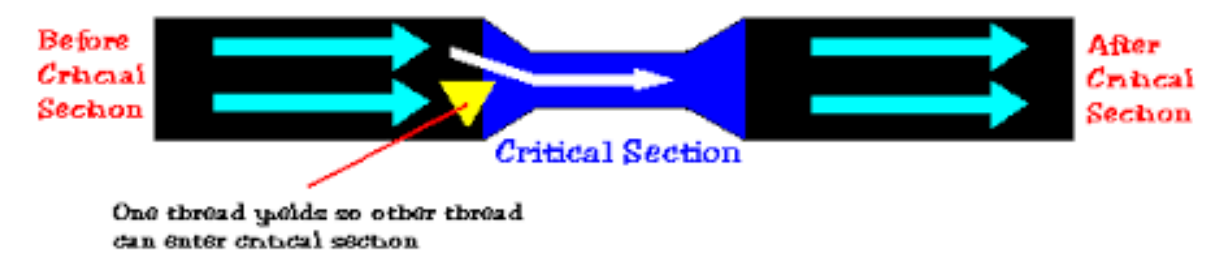

**Carnegie Mellon University Qatar** 

### **Semaphores**

- Work on the **concept of permits**
- A semaphore is **initialized** with a **certain** *number of permits*, which
	- depends on the problem at hand
	- usually set to the number of resources available
- When a thread wants to access a shared resource, it acquires a permit and releases it when it is done
- Threads that couldn't acquire permits are **queued**

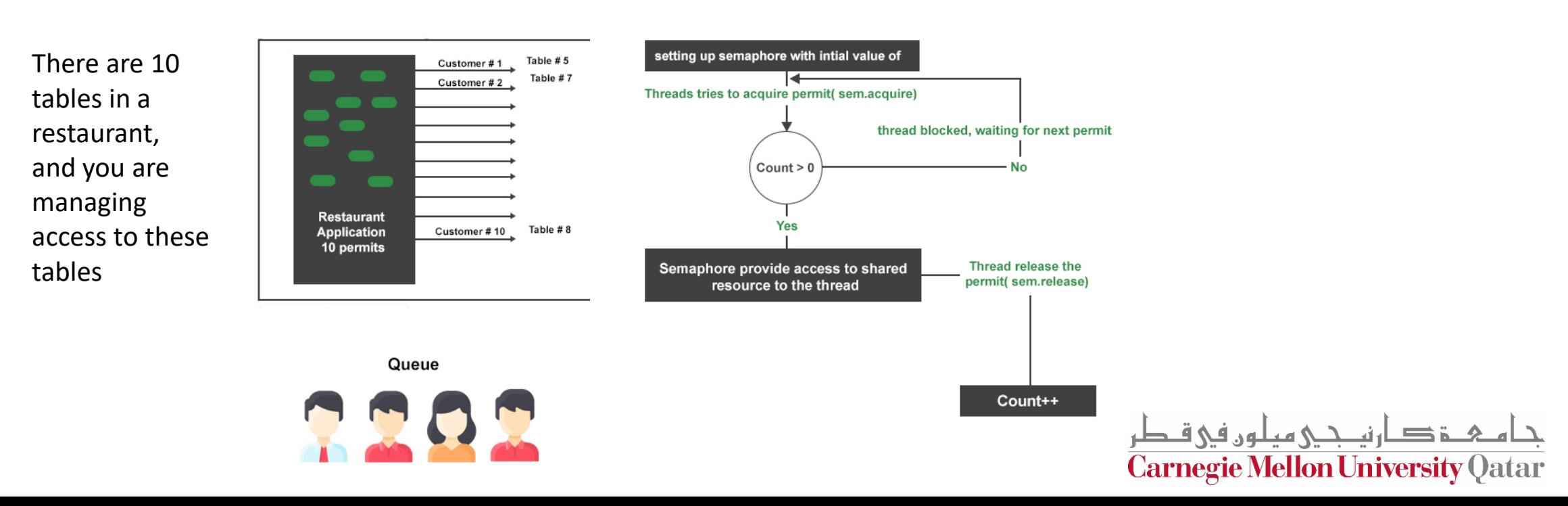

# **Semaphores - API**

ensures the **order** in which the **queued requesting threads** acquire **permits** (based on their waiting time)

**Carnegie Mellon University Qatar** 

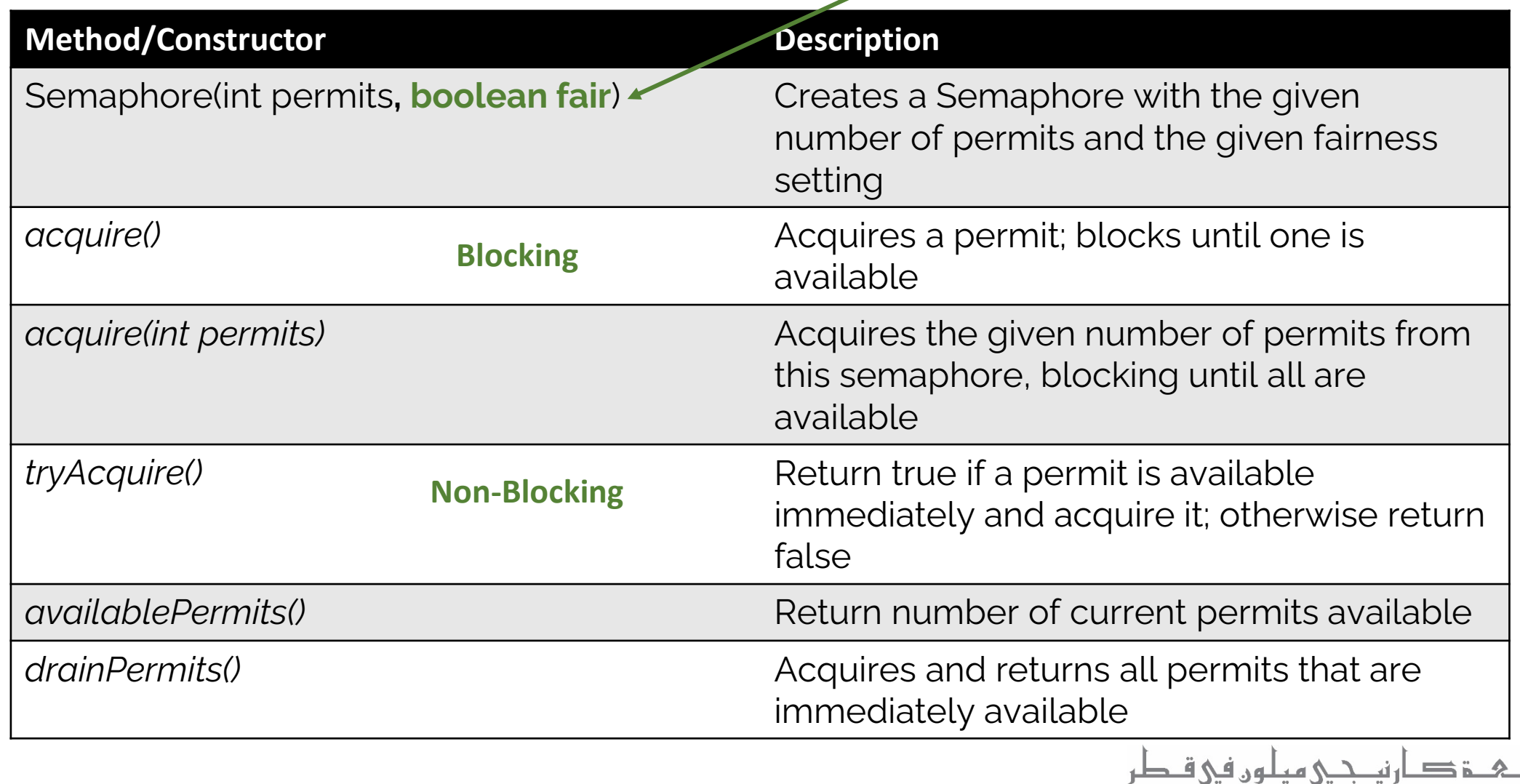

### **BinarySemaphores- Mutex**

[Mutex](https://www.baeldung.com/cs/what-is-mutex) acts as a binary semaphore (i.e. only one permission at a time),

We can use it to implement **mutual exclusion.**

Semaphore mutex = new Semaphore(1); try { mutex.acquire(); assertEquals(0, mutex.availablePermits()); } catch (InterruptedException e) { e.printStackTrace(); } finally { mutex.release(); assertEquals(1, mutex.availablePermits()); }

**Carnegie Mellon University Oatar** 

#### **BinarySemaphores vs. Locks**

- **Is a type of signaling mechanism**,
- **provides a non-ownership-based signaling mechanism for mutual exclusion**.
- Any thread can call Acquire or Release
- Therefore, any thread can release the permit for a deadlock recovery of a binary semaphore.
- **a higher-level synchronization mechanism** by allowing a custom implementation of a locking mechanism and deadlock recovery
- A Semaphore can be used as a queue of blocked threads that are waiting for a condition to be true.
- is a **locking mechanism.**
- Provides **a reentrant mutual exclusion with owner-based locking capabilities** and is useful as a simple mutex.
	- The thread who has the lock calls unlock
- On the contrary, **deadlock recovery is difficult**  to achieve in the case of a reentrant lock. For instance, **if the owner thread of a reentrant lock goes into sleep or infinite wait, it won't be possible to release the resource**, and a deadlock situation will result.
- **a low-level synchronization with a fixed locking mechanism**.

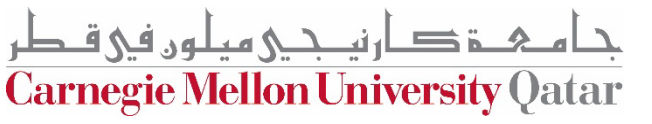

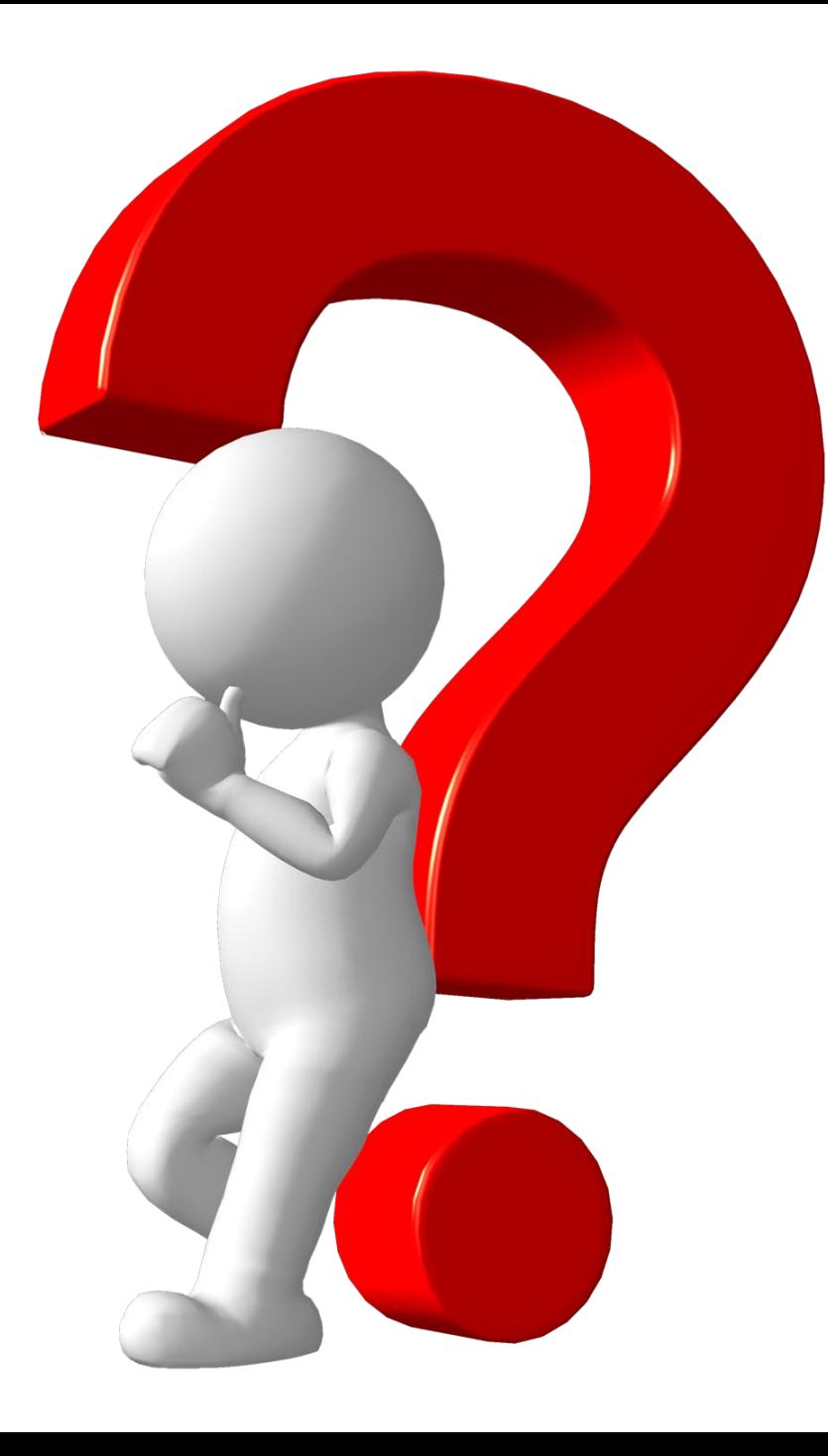

جام ہے ارتیجی میلوں فی قطر<br>Carnegie Mellon University Qatar

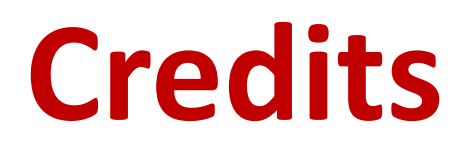

This recitation was inspired by multiple Baeldung tutorials:

[Readers-writers problem](https://en.wikipedia.org/wiki/Readers%E2%80%93writers_problem#Second_readers%E2%80%93writers_problem)

[The Dining Philosophers Problem](https://www.baeldung.com/java-dining-philoshophers)

[Locks in Java](https://www.baeldung.com/java-concurrent-locks)

[Semaphores in Java](https://www.baeldung.com/java-semaphore)

[Semaphores in Java \(2\)](https://www.geeksforgeeks.org/using-semaphore-to-protect-more-than-one-copy-of-a-resource-in-java/)

**[Mutex](https://www.baeldung.com/cs/what-is-mutex)** 

[https://crystal.uta.edu/~ylei/cse6324/data/semaphore.pdf](https://crystal.uta.edu/%7Eylei/cse6324/data/semaphore.pdf)

**Carnegie Mellon University Qatar**